## КРАТКИЙ ОБЗОР СТА-ТЕЙ, ПОСВЯЩЕННЫХ ОБОГРЕВУ ГРОЗОТРО-СОВ ВЛ 220–500 КВ

Борьба с гололедообразованием на ЛЭП 220 кВ и выше, которой в специальной литературе уделяется большое внимание [1–4], является важной задачей с точки зрения устойчивого функционирования Единой энергосистемы России (ЕЭС России).

Основными способами борьбы с гололедообразованием на проводах воздушных линий электропередачи (ВЛ) и грозозащитных тросах (ГЗТ) являются плавка гололеда и механическое удаление гололедно-изморозевых отложений (ГИО).

Для предотвращения образования ГИО достаточно применения профилактического обогрева ГЗТ [3]. Для этого на проводах и ГЗТ ВЛ необходимо обеспечить превышение температуры провода и ГЗТ относительно окружающей среды на 5 °C при скорости ветра 3 м/с [5]. В статье С.С. Шовкопляса [6] предлагается использование способа профилактического обогрева ВЛ 330–500 кВ с горизонтальным расположением фаз без ее отключения на ГЗТ, заземляемых на опорах ЛЭП, токами, индуктированными уравновешенной системой токов нагрузки в фазных проводах. В статье Засыпкиных [7] предлагается использовать для цепи ВЛ в схемах с заземленным ГЗТ включение пассивного двухполюсника для увеличения тока, вызывающего профилактический обогрев.

Таким образом, существующие способы профилактического обогрева предусмотрены преимущественно для одноцепных ВЛ определенной в указанных статьях конфигурации с заземлением ГЗТ. Совместное ис-

## **ПРЕДОТВРАЩЕНИЕ ГОЛОЛЕДООБРАЗО- ВАНИЯ НА ГРОЗОТРОСЕ ДВУХЦЕПНОЙ ВЛ 220 КВ НАВЕДЕННЫМИ ТОКАМИ БЕЗ ЕЕ ОТКЛЮЧЕНИЯ**

Для этого на проводах и тросах необходимо обеспечить превышение температуры проводов и тросов на 5 °С относительно окружающей среды.

#### АВТОРЫ:

Е.А. КРОТКОВ, ФГБОУ ВО «САМГТУ»

А.А. ЩОБАК, ФГБОУ ВО «САМГТУ»

## ОПОРА ЛЭП 220 КВ  $\P$  $720-2$

ля предотвращения гололедообразования на ЛЭП достаточно профилактического обогрева грозозащитных тросов. Д

Гололедно-ветровые аварии сопровождаются многочисленными обрывами проводов и тросов, поломкой деревянных, железобетонных и металлических опор, массовыми отключениями ВЛ всех классов напряжения и нарушением энергоснабжения потребителей в особо крупных масштабах с соответствующим ущербом во всех отраслях народного хозяйства и коммунально-бытовой сфере

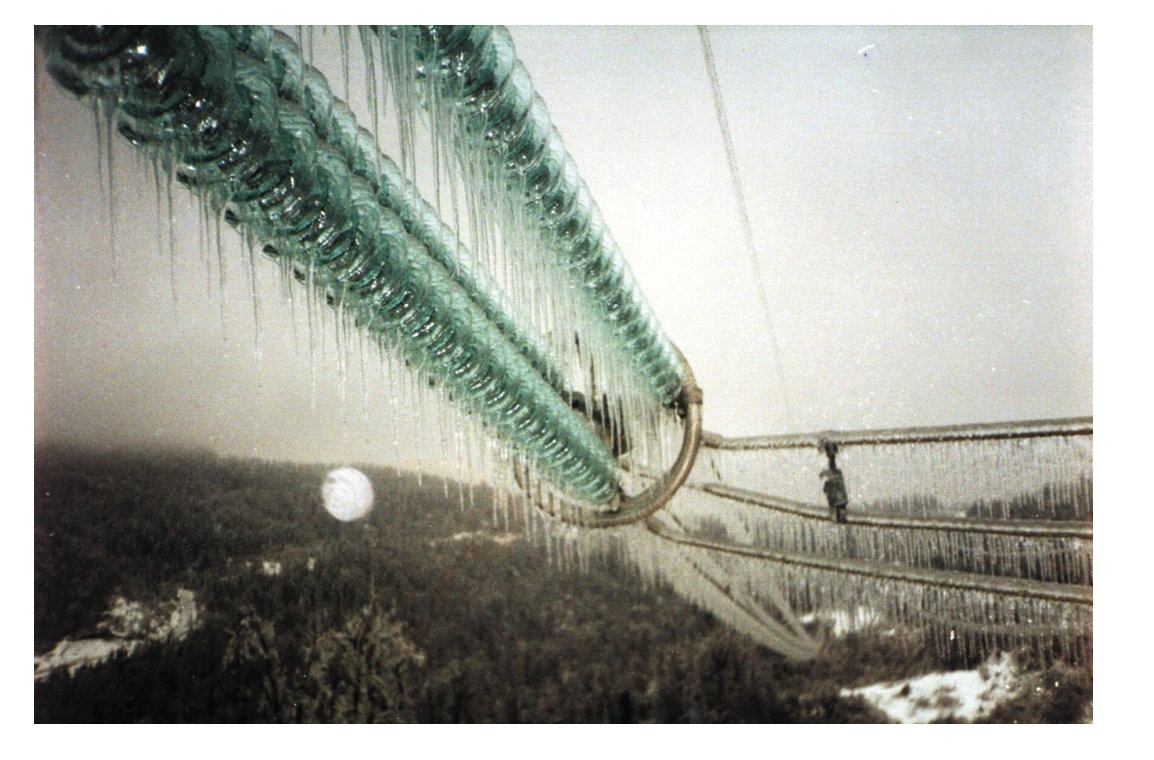

*Ключевые слова:* воздушная линия электропередачи; грозозащитный трос; наведенный ток; профилактический обогрев; гололедообразование; плавка гололеда.

пользование системы профилактического обогрева и плавки гололеда на отдельных участках ЛЭП для разных погодных условий может давать наибольшую эффективность борьбы с образованием ГИО.

## АКТУАЛЬНОСТЬ ОБОГ-РЕВА ГЗТ НА ЛЭП 220 КВ ДЛЯ УЧАСТКОВ, ПОДВЕРЖЕННЫХ ГОЛО-ЛЕДООБРАЗОВАНИЮ

Анализ статистики гололедообразования на ВЛ 220–500 кВ в электрических системах России [8] показал, что в осенне-зимнем периоде 2019/2020 гг. 10,6 % всех плавок гололеда на проводах ВЛ и ГЗТ в сетях 220–500 кВ ЕЭС России являлись неуспешными, что обусловило необходимость проведения дополнительных плавок или отключений ВЛ для ремонта в целях механического удаления ГИО.

Известно [9–12], что образование гололеда на ВЛ 220–500 кВ происходит не по всей длине, а на отдельных ее участках. В этом случае плавка гололеда по всей длине является избыточным мероприятием. В частности, в операционной зоне (ОЗ) Средней Волги наиболее подвержены гололедообразованию Приволжская и Бугульминско-Белебейская возвышенности, районы водохранилищ Жигулевской и Саратовской ГЭС, городов Сызрань, Вольск, а линии 220–500 кВ, как правило, имеют большую протяженность, чем обозначенные участки.

Стоит отметить и то, что ГЗТ более подвержен гололедообразованию, так как в нем в нормальном режиме протекают токи, которые на порядок меньше токов нагрузки в проводах ВЛ. В ОЗ Средней Волги схем пла-

вок гололеда на ВЛ почти в 2,5 раза меньше, чем на ГЗТ, что подчеркивает актуальность исследования.

## ОПИСАНИЕ ИСХОДНЫХ ДАННЫХ ВЛ 220 КВ: ОПОРЫ, МАРКИ ГЗТ, ДЛИНЫ УЧАСТКОВ, ФАЗИРОВКИ ЦЕПЕЙ

В ОЗ Средней Волги распространено применение двухцепных ВЛ 220 кВ.

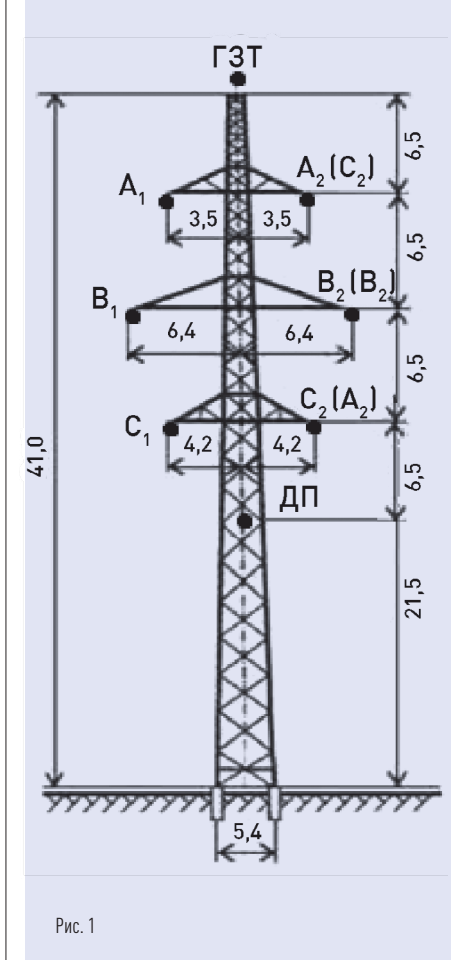

- $M:$
- 19 м:
- 
- 

менной фазировке цепей, составят:<br>-

- 
- 

.504

В качестве примера рассмотрим наиболее распространенный тип опор П220–2 [13] (рис. 1). Это металная опора с одним ГЗТ. Фазировка как одноименная (A1, B1, C1; A2, B2, Польская сервега в 131 году.<br>Сервета C2), так и разноименная (A1, B1, C1; C2, B2, A2).

## ОПИСАНИЕ МАТЕМАТИЧЕС-КОЙ МОДЕЛИ, СПОСОБА ОБОГРЕВА ГЗТ ВЛ 220 КВ, СХЕМЫ ЗАМЕЩЕНИЯ, ФОРМУЛЫ ДЛЯ ОПРЕ-ДЕЛЕНИЯ ПАРАМЕТРОВ СХЕМЫ ЗАМЕЩЕНИЯ

Для предотвращения образования гололеда на двухцепных ВЛ 220 кВ предлагается сформировать замкнутый и изолированный от земли в нормальном режиме контур в пормальном режиме контур<br>ГЗТ-ДП, состоящий из ГЗТ и дополнительного проводника (ДП), подвешенного на изоляторах ниже подвешенного на изоялторах г<br>проводов нижних фаз (рис. 1).

В качестве ГЗТ применяется трос марки ГТК20–0/50–9,1/60. Согласно данным завода-изготовителя [14], приняты следующие технические характеристики: радиус ГЗТ (r) — D2 4,55 мм; активное сопротивление (R) — 1,719 Ом/км.

В качестве ДП предлагается использовать трос марки ГТК20–0/50– 9,1/60, длина которого (l) составляет 1000 м. Наведенное напряжение в контуре ГЗТ-ДП является резуль-  $\left| \begin{array}{c} I_{\text{rst}} - \text{rock B}\text{ repoce, A}; \end{array} \right|$   $\left| \begin{array}{c} \text{rqe R}_{\text{rst}} \text{W} R_{\text{m}} - \text{yqe R}_{\text{rst}} \text{W}} \right|$ татом электростатического и электромагнитного взаимодействия  $\mid Z_{\tau}-$  сопротивление троса, Ом;  $\mid$  полнительного п фазных проводников. Составляюфазных проводников: Ооставляю<br>щая тока взаимоиндукции много  $\begin{vmatrix} \mathsf{Z}_n & \mathsf{0} \end{vmatrix}$  – сопротивле больше емкостной [15, 16], поэтому далее в расчетах ею пренебрегаем.  $\left| \begin{array}{c} 0.01 \text{ N.} \\ 0.01 \text{ N.} \end{array} \right|$ 

оводника (ДП), | Уравнение Максвелла [17], состав- | боты ВЛ 220 кВ полное со ленное для системы проводов и ГЗТ, Тогда для нормального режима работы ВЛ 220 кВ полное сопротивление контура с имеет вид:

На рис. 2 расстояние до цепей фаз Рис. 2. Схема предлагаемого способа в общем виде от ГЗТ и провода принимается симметричным, т.е., например, расния образования | стояние от ГЗТ до фазы А1 и до фазы | Для изолированного троса А2 одинаково и равно D1. ГЗТ и ДП г двухцепных DJT 220 KD | А2 одинаково и равно DT. ГЭТ и дГТ | разим наведенное напряя<br>Ся сформировать зам- | соединены одножильным изоли- $\begin{array}{c} \text{Ric} \\ \text{Ric} \\ \text{Ric} \\ \text{Ric} \end{array} \quad \begin{array}{c} \text{Ric} \\ \text{Ric} \\ \text{Ric} \\ \text{Ric} \end{array} \quad \begin{array}{c} \text{Ric} \\ \text{Ric} \\ \text{Ric} \\ \text{Ric} \end{array} \quad \begin{array}{c} \text{Ric} \\ \text{Ric} \\ \text{Ric} \end{array} \quad \begin{array}{c} \text{Ric} \\ \text{Ric} \\ \text{Ric} \end{array} \quad \begin{array}{c} \text{Ric} \\ \text{Ric} \\ \text{Ric} \$ по конструкции опоры ВЛ 220 кВ.

Для изолированного троса I<sub>rar</sub>= 0. Выразим наведенное напряжение на ГЗТ:

Тогда для нормального режима ра-<br>Города полное сопротивление контура со при влади в полно в полно со при власти в полно в полно в ПАС ТЕТ боты ВЛ 220 кВ полное сопротивлеы проводов и ГЗТ, | ние контура с проводом и ГЗТ будет определяться как:

> — индуктивное одноименной фазировке цепей, составят: значения расстояний будут такими: км, при протекании тока *I*<sup>ц</sup> составит: Для опоры, приведенной на рис. 2,

I

$$
T_{\text{tot}} - \text{tok } \text{B} \text{ Tpoce, A};
$$

$$
Z_{\tau}
$$
 — сопротивление троса, Ом;

l — длина рассматриваемого участка ВЛ, км.

где R<sub>гзт</sub> и R<sub>дп</sub> — удельные значения гдельных сопротивлений ГЗТ и до-<br>Согласно противлений ГЗТ и додополнительного провода соответственно, Ом/км; *D*4 — расстояние между ственно, Ом/км; где гзт и дп — удельные значения активных сопротивлений ГЗТ и полнительного провода соответ-

ги между проводом и тросом,  $\begin{array}{c} \mid\mathsf{D}_4 \!\!\!\!\!&\text{} \!\!\!\!&\text{} \!\!\!\!&\text{} \!\!\!\!&\text{} \!\!\!\!&\text{} \!\!\!\!&\text{} \!\!\!\!&\text{} \!\!\!\!&\text{} \!\!\!\!&\text{} \!\!\!\!&\text{} \!\!\!\!&\text{} \!\!\!\!&\text{} \!\!\!\!&\text{} \!\!\!\!&\text{} \!\!\!\!&\text{} \!\!\!\!&\text{} \!\!\!\!&\text{} \!\!\!\$ дополнительного провода соответственно, Ом/км; *D*4 — расстояние между равный экв = 0,779**r** (*r*  $\frac{1}{2}$   $\frac{1}{4}737$ ;  $\frac{1}{5}$ проводом и горегаем. В провода и города провода провода провода провода провода провода провода провода провод<br>Провода провода провода провода провода провода провода провода провода, провода провода провода, провода, пр и ГЗТ;

$$
\begin{array}{c|c}\n\text{TR} & \text{MCC} \\
\hline\n\text{TR} & \text{MCC} \\
\text{TR} & \text{MCC} \\
\text{TR} & \text{MCC} \\
\text{TR} & \text{MCC} \\
\text{TR} & \text{MCC} \\
\text{TR} & \text{MCC} \\
\text{TR} & \text{MCC} \\
\text{TR} & \text{MCC} \\
\text{TR} & \text{MCC} \\
\text{TR} & \text{MCC} \\
\text{TR} & \text{MCC} \\
\text{TR} & \text{MCC} \\
\text{TR} & \text{MCC} \\
\text{TR} & \text{MCC} \\
\text{TR} & \text{MCC} \\
\text{TR} & \text{MCC} \\
\text{TR} & \text{MCC} \\
\text{TR} & \text{MCC} \\
\text{TR} & \text{MCC} \\
\text{TR} & \text{MCC} \\
\text{TR} & \text{MCC} \\
\text{TR} & \text{MCC} \\
\text{TR} & \text{MCC} \\
\text{TR} & \text{MCC} \\
\text{TR} & \text{MCC} \\
\text{TR} & \text{MCC} \\
\text{TR} & \text{MCC} \\
\text{TR} & \text{MCC} \\
\text{TR} & \text{MCC} \\
\text{TR} & \text{MCC} \\
\text{TR} & \text{MCC} \\
\text{TR} & \text{MCC} \\
\text{TR} & \text{MCC} \\
\text{TR} & \text{MCC} \\
\text{TR} & \text{MCC} \\
\text{TR} & \text{MCC} \\
\text{TR} & \text{MCC} \\
\text{TR} & \text{MCC} \\
\text{TR} & \text{MCC} \\
\text{TR} & \text{MCC} \\
\text{TR} & \text{MCC} \\
\text{TR} & \text{MCC} \\
\text{TR} & \text{MCC} \\
\text{TR} & \text{MCC} \\
\text{TR} & \text{MCC} \\
\text{TR} & \text{MCC} \\
\text{TR} & \text{MCC} \\
\text{TR} & \text{MCC} \\
\text{TR} & \text{
$$

 $X_{\kappa} = j0,145lg\frac{D4}{R_{\rm 3K8}}\; -$  индуктивное сопротивление контура.

> Схема замещения контура ГЗТ-ДП  $\blacksquare$ представлена на рис. 3. См. 2014 — Представлена на рис. 3.

проводнике  $(\dot{U}_{\text{rsn}} \times \dot{U}_{\text{rsn}} \times \dot{U}_{\text{rsn}})$  .

где 
$$
I_n
$$
 — ток в проводе, А;

$$
U_{\text{r3T}} = \int_0^l Z_{\text{TH}} I_{\text{H}} dx. \tag{2}
$$

• **Г**

\nИ МНОГО

\nИНДукции между проводом и тросом, 
$$
D_4
$$
— расстояние между проводом

\nдля опоры,  $D_5$ 

\n— расстояние между проводом

\n— расстовние между проводом

\n—

\n—

\n—

\n—

\n—

\n—

\n—

\n—

\n—

\n—

\n—

\n—

\n—

\n—

\n—

\n—

\n—

\n—

\n—

\n—

\n—

\n—

\n—

\n—

\n—

\n—

\n—

\n—

\n—

\n—

\n—

\n—

\n—

\n—

\n—

\n—

\n—

\n—

\n—

\n—

\n—

\n—

\n—

\n—

\n—

\n—

\n—

\n—

\n—

\n—

\n—

\n—

\n—

\n—

\n—

\n—

\n—

\n—

\n—

\n—

\n—

\n—

\n—

\n—

\n—

\n—

\n—

\n—

\n—

\n—

\n—

\n—

\n—

\n—

\n—

\n—

\n—

\n—

\n—

\n—

\n—

\n—

\n—

\n—

\n—

\n—

\n—

\n—

\n—

\n—

\n—

\n—

\n—

$$
z_{\rm r}I_{\rm r3T} + z_{\rm r\rm n}I_{\rm n}l, \qquad (1) \qquad Z_{\rm k} = R_{\rm k} + jX_{\rm k} = l((R_{\rm r3T} + R_{\rm n}) +
$$
  
\n
$$
+ j0,145lg \frac{D^4}{R_{\rm 3KB}}), \qquad (3)
$$

Rэкв— эквивалентный радиус поперечного сечения провода, равный Rэкв = 0,779r (r — радиус провода); где гзт и дп — удельные значения активных сопротивлений ГЗТ и

Наведенный ток циркуляции<br>С равен:

$$
U_{\text{at}} = j0,145 I_1 l \left( a^2 l g \frac{D_5}{D_4} + a l g \frac{D_6}{D_4} \right)
$$
  
\n+ j0,145 I\_2 l (a<sup>2</sup> l g  $\frac{D_5}{D_4} + a l g \frac{D_6}{D_4}$ ), [5]  
\n
$$
\text{The } l_1 u l_2 - \text{toku, noo}-\text{reducible B} u =
$$
  
\n
$$
\text{ax a} \text{b} \times \text{m} \times \text{m} \
$$

 $a = e^{+j120} = -\frac{1}{2} - j\frac{\sqrt{3}}{2}$  $-\frac{2}{2}$   $\frac{1}{2}$ 

по закону Ома находим наведенный  $\begin{array}{c|c} & \dot{Z}_{\rm K} = 3{,}438 + j56 \end{array}$ ток циркуляции в контуре: ````

> $\frac{U_{\text{an}}}{V_{\text{an}}}\$  (6) в проводе и ГЗТ по формулам (4) **ЭЛЕКТРИФИКАЦИИ СССР** ׇ֦֡֡ величин токов *I*<sup>1</sup> = 600 А и *I*2 = 600 А, протекающих в цепях двухцепной ВЛ при и (5) с учетом величин токов а<br>в цепях двухцепной ВЛ при однои- | ством I 1 = 600 А и I 2 = 600 А, протекающих величин токов *I*<sup>1</sup> = 600 А и *I*2 = 600 А, протекающих в цепях двухцепной ВЛ при одноименной фазировке цепей, составят: величин токов *I*<sup>1</sup> = 600 А и *I*2 = 600 А, протекающих в цепях двухцепной ВЛ при

$$
U_{\text{r3T}} = j0,145 \ I_1 \ l \left( a^2 \lg \frac{D_2}{D_1} + a \lg \frac{D_3}{D_1} \right) + j0,145 \ I_2 \ l \left( a^2 \lg \frac{D_2}{D_1} + a \lg \frac{D_3}{D_1} \right); \quad (4)
$$

#### $\overline{P}$   $I^2(P + P)$ (5) **Численный пример расчета для определения циркулирующего тока в контуре Численный пример расчета для определения циркулирующего тока в контуре с суммарной длиной ГЗТ и ДП, равной 1 км, двухцепной ВЛ 220 кВ с суммарной длиной ГЗТ и ДП, равной 1 км, двухцепной ВЛ 220 кВ Численный пример расчета для определения циркулирующего тока в контуре**  к = ц 2�гзт + дп� = 182,3 кВт. (7) к = ц 2�гзт + дп� = 182,3 кВт. (7) кВт.(7)

а — оператор поворота вектора, Плачение сопротивления [3] сос-Прозможность предотвращения  $D_6$  = 14,49 м; D<sub>7</sub> = 19,812 м.  $\vert$  ВЛ 220 кВ будет выделятся мощдля опоры, приведении ГЗТ двухцепной на рис. 2, это противлении ГЗТ двухцепной  $\left[\begin{array}{c} \frac{1}{2} & \frac{1}{2} & \frac{1}{2} & \frac{1}{2} & \frac{1}{2} & \frac{1}{2} & \frac{1}{2} & \frac{1}{2} \\ \frac{1}{2} & \frac{1}{2} & \frac{1}{2} & \frac{1}{2} & \frac{1}{2} & \frac{1}{2} \\ \frac{1}{2} & \frac{1}{2} & \frac{1}{2} & \frac{1}{2} & \frac{1}{2} & \frac{1}{2} \\ \frac{1}{2} & \frac{1}{2} & \frac{1}{2} & \frac{1}{2} & \frac{1}{2} & \frac{1}{2} \\ \frac{$  $\begin{array}{c|c|c|c|c|c|c|c} \sim & \circ & D_4 \end{array}$   $\begin{array}{c|c|c|c} \Box_2 & = & 19,947 \text{ m}; & D_5 = & 7,739 \text{ m}; & \text{no } \Box \end{array}$  По данным расчета, на активном возможность предотвращения образования гололеда [5].

#### $Z_{\rm k} = 3,438 + j560,5$ .<br>Значения наведенных напряжений **УКАЗАНИЙ МИНИСТЕРСТВА** Значения наведенных напряжений **Вилия МЕТОДИЧЕСКИХ** Проводенных напряжений **и УКАЗАНИЙ МИНИСТЕРСТВА** ИЗ МЕТОДИЧЕСКИХ ЭЛЕКТРИФИКАЦИИ СССР

ВЛ ZZU КВ **Владий ГЛ Петалия и Глиность**, выделяемая в ние освободившихся от гололеда  $\frac{1}{100}$  В контуре ГЗТ-ДП суммарной дли-<br>В контуре ГЗТ-ДП суммарной длиравен: и ток и формуле по формуле предусматривать равен: предусматривать равен: предусматривать гололеда на тросах должна претололеда на тросах должна пре-<br>дусматриваться в тех случаях, когв контуре по формуле (6) будет и раводов, плавку гололеда до 220 кВ включительно. Плавка да возможно опасное приближе-<br>Длиной и да возможно опасное приближе-1.4. При проектировании ВЛ, трассы которых проходят в районах гололедности, а также в районах интенсивной и частой пляски проводов, плавку гололеда на проводах линий напряжением ние освободившихся от гололеда проводов к тросам, покрытым гололедом.

2 and 2021 - 2 and 2021 - 2 and 2 and 2 and 2 and 2 and 2 and 2 and 2 and 2 and 2 and 2 and 2 and 2 and 2 and

2002 - 2003 - 2003 - 2003 - 2003 - 2004 - 2005 - 2005 - 2005 - 2005 - 2005 - 2005 - 2005 - 2007 - 2007 - 2007

$$
D_{1} = 7,382 \text{ m}; D_{2} = 14,49 \text{ m};
$$
\n
$$
D_{3} = 19,947 \text{ m}; D_{5} = 7,739 \text{ m};
$$
\n
$$
D_{6} = 14,49 \text{ m}; D_{7} = 19,812 \text{ m}.
$$
\n
$$
D_{8} = 14,49 \text{ m}; D_{9} = 19,812 \text{ m}.
$$
\n
$$
D_{9} = 14,49 \text{ m}; D_{1} = 19,812 \text{ m}.
$$
\n
$$
D_{1} = 182,3 \text{ kB} \cdot 5,739 \text{ m}.
$$
\n
$$
D_{1} = 182,3 \text{ kB} \cdot 7,739 \text{ m}.
$$
\n
$$
D_{2} = 14,49 \text{ m}; D_{3} = 19,812 \text{ m}.
$$

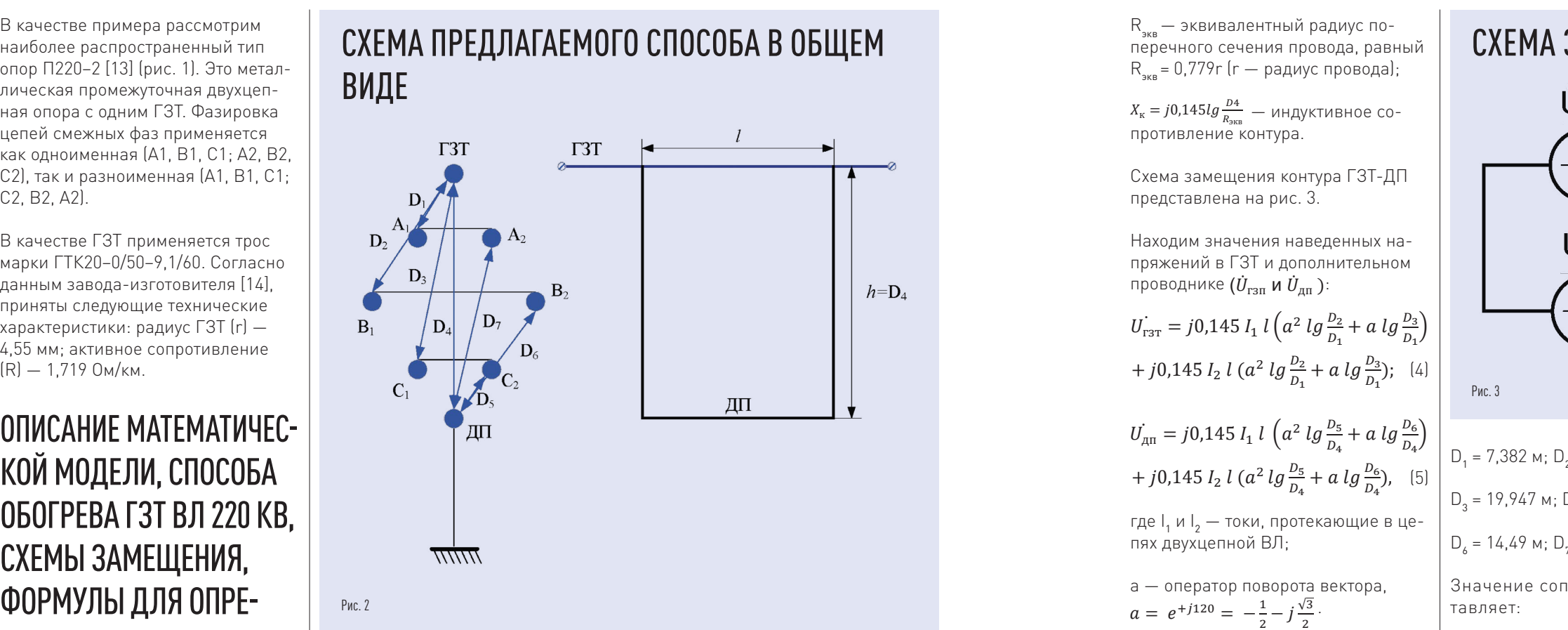

$$
I_{\rm I} = \frac{U_{\rm r3T} + U_{\rm AII}}{Z_{\rm K}}.\tag{6}
$$

 $l_{\rm H}$ 

орежима ра- **Численный пример расчета для опреде-**  $\vec{v}_{\text{r}_{\text{err}}} = -2,092 \cdot 10^4 - 16,304 \cdot 10^4 \text{B}$ тогда для нормального режима работы ВЛ 220 кВ полное сопротивление контура сопротивление контура сопротивление  $\mathbb{R}$  $\mathbf{v}_{\mathbf{I}}$ е сопротивле-<br>м и ГЗТ будет **ГЗТ И ДЛИНИЯ ЦИРКУЛИРУЮ-**  $\begin{bmatrix} \dot{U}_{\text{rst}} & \dot{U}_{\text{rst}} \\ \dot{U}_{\text{rut}} & = & -2,047 \cdot 10^4 - j5.94 \end{bmatrix}$  $\mathbf{H}$ ЕГО ТОКА В КОНТУРЕ  $\parallel$  наведенный ток циркул  $\textsf{C}$  СУММАРНОЙ ДЛИНОЙ  $\mid$  в контуре по формуле (6) будет (3) **ГЗТ И ДП, РАВНОЙ**  $I_{\text{u}} = -218,561 + j72,504$  $\overline{D}$  по одени ГЗТ по формулам (5) с учетом (5) с учетом (5) с учетом (5) с учетом (5) с учетом (5) с учетом (5) с учетом (5) с учетом (5) с учетом (5) с учетом (5) с учетом (5) с учетом (5) с учетом (5) с учетом (5)  $\begin{bmatrix} 1 & 0 & 0 & 0 \\ 1 & 0 & 0 & 0 \\ 0 & 0 & 0 & 0 \end{bmatrix}$   $\begin{bmatrix} I_u & -2 & 0 & 0 & 0 \\ 0 & 0 & 0 & 0 \\ 0 & 0 & 0 & 0 \end{bmatrix}$ а соответ-<br>ВЛ 220 КВ ЧИСЛЕННЫЙ ПРИМЕР | В Цепях двухцепн

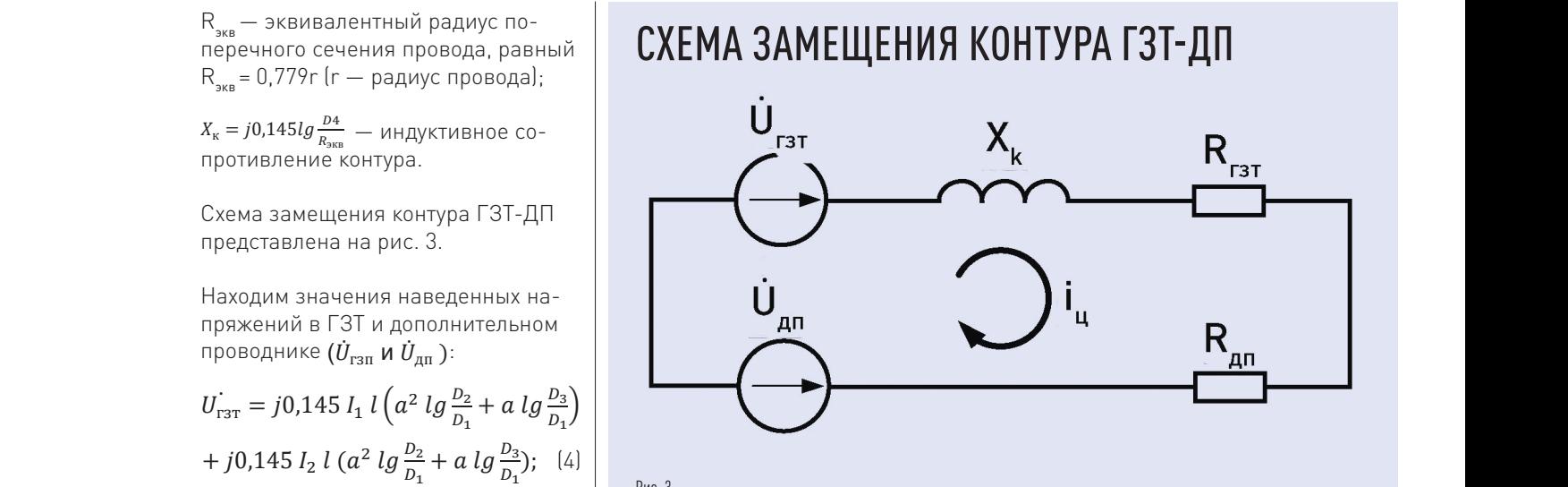

тавляет: Значение сопротивления (3) составляет: Значение сопротивления (3) составляет:

 $Z_{\rm K} = 3,438 + j560,5$  $\dot{\tau} = 3,499 + 1569$ 

(4) Рис. 3

$$
\dot{U}_{\text{r3T}} = -2,092 \cdot 10^4 - j6,304 \cdot 10^4 \text{B};
$$

**Численный пример расчета для определения циркулирующего тока в контуре** 

или по модуль 
$$
|i_{\rm u}| = 230,3 \text{ A}
$$
. дусма

ной l, равной 1 км, при протекании тока I<sub>ц</sub> составит:

$$
I_{\mu\pi} = -2.047 \cdot 10^4 - j5.922 \cdot 10^4 \,\mathrm{B}.
$$

**Численный пример расчета для определения циркулирующего тока в контуре** 

$$
i_{\rm u} = -218,561 + j72,504, \qquad \qquad \text{no 22}
$$

 $\overline{a}$ 

 $\dot{U}$ 

 $\overline{a}$ 

1.3. Наиболее эффективным средством борьбы с гололедом является плавка гололеда. Она позволяет в короткий срок удалить гололед.

## ЗАКЛЮЧЕНИЕ

Предложенный способ позволяет обеспечить величину выделяемой активной мощности, достаточную для предотвращения образования ГИО на поверхности ГЗТ, при этом ве личина наведенного тока не зависит от длины обогреваемого участка ГЗТ двухцепной ВЛ.

Приведенный численный расчет позволяет сделать вывод о возможности применения предлагаемого способа для борьбы с гололедообразованием на ГЗТ двухцепных ВЛ 110—220 кВ.

### ЛИТЕРАТУРА

- 1. Протокол от 30.10.2020 № АН-271-1 пр Всероссийского видеоселекторного совещания «О ходе подготовки субъектов электро энергетики и объектов ЖКХ к прохождению отопительного сезона 2020–2021 годов», Москва.
- 2. Ратушняк В.С. Статистический анализ аварийных отключений электроэнергии из-за гололедообразования на прово дах ЛЭП на территории РФ [Электронный ресурс]/В.С. Ратушняк, Е.С. Ильин, О.Ю. Вахрушева//Молодая наука Сибири: электрон. науч. журн. 2018. № 1. Режим доступа: http://mnv.irgups.ru/toma/11– 2018, свободный. Загл. с экрана. Яз. рус., англ. (дата обращения 11. 04.2021).
- 3. Диагностика, реконструкция и эксплуатация воздушных линий электропередачи в голо ледных районах: учеб. пособие/И.И. Левчен ко, А.С. Засыпкин, А.А. Аллилуев, Е.И. Са цук/Юж.-Рос. гос. техн. ун-т. Новочеркасск: ЮРГТУ, 2006.
- 4. Кувшинов А.А., Хренников А.Ю., Кар манов В.Ф., Ахметжанов Н.М. Удаление гололедных отложений с проводов ВЛ. Пре имущества современных полупроводниковых систем//Новости электротехники. 2016. № 4 (100). С. 2–5.
- 5. Мамин Ф.Н. О тепловом режиме плавки го лоледа на проводах и тросах горных линий электропередачи//Ветровые и гололедные воздействия на конструкции горных ВЛ: Сб. научных трудов./ЭНИН им. Г.М. Кржижанов ского. М.: 1988, с. 150–155.
- 6. Шовкопляс С.С. Способ предотвращения гололедообразования на грозозащитных тросах воздушной линии электропередачи сверхвысокого напряжения наведенными токами без вывода ее из работы//Энергетик. 2018. № 8. С. 13–20.
- 7. Засыпкин А.С., Засыпкин А.С., мл. Профи лактический обогрев грозозащитных тросов воздушных линий наведенным током//Изв. вузов. Электромеханика. 2018. Т. 61. № 2. С. 99–106.
- 8. Кротков Е.А., Щобак А.А. Гололедообразова ние на ВЛ 220–500 кВ в электрических си стемах России/Кибернетика энергетических систем: Сб. материалов ХLII международной научно-технической конференции, г. Ново черкасск, 24–26 ноября 2020 г. /Южно-Российский государственный политехниче ский университет (НПИ) им. М.И. Платова. Новочеркасск: ЮРГПУ (НПИ).
- 9. Минуллин Р.Г., Фардиев И.Ш. Локационная диагностика воздушных линий электропере дачи. Казань: Казан. гос. энерг. ун-т, 2008.
- 10. Эксплуатация воздушных линий электропередачи/В.Н. Андриевский и др. Изд. 3 -е, перераб. и доп. М.: Энергия, 1976.
- 11. Хренников А.Ю. Высоковольтное электро техническое оборудование в электро энергетических системах: диагностика, дефекты, повреждаемость, монито ринг. Учеб. пособие: магистратура. М.: ИНФРА-М, 2019.
- 12. Khrennikov A.Yu., Kuvshinov A.A., Shkuropat I.A. Providing Reliable Operation of Electric Networks//Nova science publishers. New York, 2019. P. 308. ISBN: 978–1– 53615–422–1. URL: https://novapublishers. com/shop/providing-reliable-operation-ofelectric-networks/
- 13. ООО «Энергостальконструкция» завод металлоконструкций [Электронный ресурс]: завод-изготовитель, Екатеринбург: [Элек тронный ресурс]. [2021]. URL: http://www. ural-esk.ru/p220–2.html (дата обращения<br>11.04.2021)
- 14. ООО «ЭМ-КАБЕЛЬ» предприятие по изготовлению изделий и техноло гических материалов для кабельной продукции, Саранск: [Электрон ный ресурс] [2021]. https://emcable. ru/produkciya/grozozashhitnyj-troskorrozionnostojkij/(дата обращения 11.04.2021).
- 15. Мельников Н.А., Гершенгорн А.И., Шерен цис А.Н. О системе заземления тросов длин ных линий электропередачи//Электричество. 1958. № 1. С. 25–30.
- 16. Проектирование электрической части воздушных линий электропередачи 330–500 кВ/Под общ. ред. С.С. Рокотяна. 2 -е изд., перераб. и доп. М.: Энергия, 1974.
- 17. Избранные вопросы математической теории электрических магнитных явлений: Г.А. Гринберг. М.: Книга; Изд. Академии наук СССР, 1948.

#### ИЗ СТАНДАРТА ОАО «ФСК ЕЭС»

Грозозащитные тросы для воздушных линий электропередачи 35–750 к В

3. Термины и определения, обо значения и сокращения

3.1. Грозозащитный трос (ГТ) элемент ВЛ, предназначен ный для защиты ВЛ от прямых ударов молнии. Трос заземляется или изолируется от тела опоры (земли) и располагается над про водами фаз, полюсов. Грозозащит ные тросы являются стальными канатами или сталеалюминевыми скрученными проводами. Сталь ные грозозащитные тросы харак теризуются сечением стали S ст. Сталеалюминевые грозозащитные тросы характеризуются отношени ем сечения алюминия к сечению стали Sал./Sст.

3.2. Оптический кабель, встро енный в грозозащитный трос (ОКГТ) — элемент ВЛ, предназна ченный для защиты ВЛ от прямых ударов молнии и передачи информации по оптическим во локнам. ОКГТ состоит из одного или нескольких концентрических повивов стальных или сталь ных и алюминиевых проволок и содержит в своей конструкции оптические волокна. Эти волокна заключены в пластиковые, алюми ниевые или стальные трубки.

Приглашаем команды энергетиков поддержать нашу добрую традицию и принять участие в ежегодном открытом шахматном турнире!

Состоится личное и командное первенство по правилам ФИДЕ для быстрых шахмат.

# **ШАХМАТНЫЙ ТУРНИР ЭНЕРГЕТИКОВ**

НАБИРАЙТЕ ЧЕТЫРЕХ ИГРОКОВ И РЕГИСТРИРУЙТЕ КОМАНДУ НА САЙТЕ ТУРНИРА WWW.TURNIR.NTC-POWER.RU

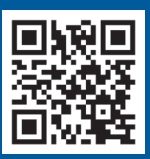

Открытый шахматный турнир энергетиков памяти **М.М. Ботвинника ХI** Открытый

 $\mathbf{M}^{\mathrm{c}}$ 

### 2021

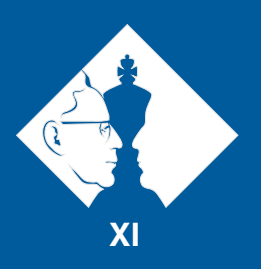

**ХI** Открытый

шахматный турнир энергетиков

**памяти М. М. Ботвинника**

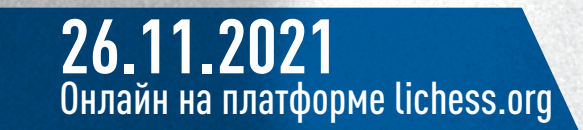

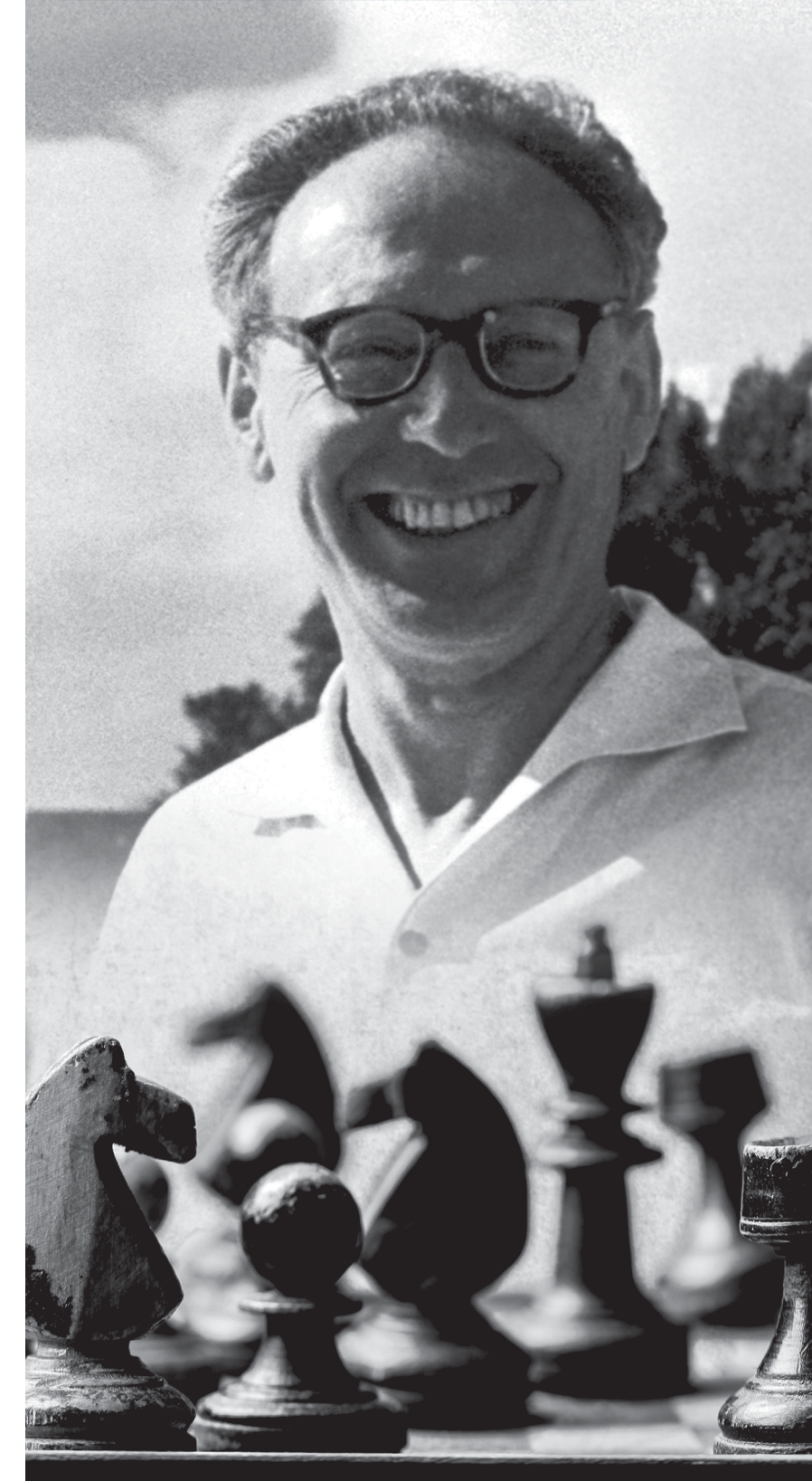

шахматный турнир энергетиков

**памяти М. М. Ботвинника**